## МИНИСТЕРСТВО НАУКИ И ВЫСШЕГО ОБРАЗОВАНИЯ РОССИЙСКОЙ ФЕДЕРАЦИИ ФЕДЕРАЛЬНОЕ ГОСУДАРСТВЕННОЕ АВТОНОМНОЕ ОБРАЗОВАТЕЛЬНОЕ УЧРЕЖДЕНИЕ ВЫСШЕГО ОБРАЗОВАНИЯ

«Национальный исследовательский ядерный университет «МИФИ»

### **Саровский физико-технический институт -**

филиал федерального государственного автономного образовательного учреждения высшего образования «Национальный исследовательский ядерный университет «МИФИ» (**СарФТИ НИЯУ МИФИ**)

## **ФАКУЛЬТЕТ ИНФОРМАЦИОННЫХ ТЕХНОЛОГИЙ И ЭЛЕКТРОНИКИ Кафедра «Вычислительной и информационной техники»**

## **УТВЕРЖДАЮ**

**Декан ФИТЭ, к.ф-м.н., доцент**

**\_\_\_\_\_\_\_\_\_\_\_\_\_В.С. Холушкин**

**«\_\_\_» \_\_\_\_\_\_\_\_\_\_\_\_\_\_\_\_ 2023 г.**

## **РАБОЧАЯ ПРОГРАММА УЧЕБНОЙ ДИСЦИПЛИН**

## **WEB-ПРОГРАММИРОВАНИЕ**

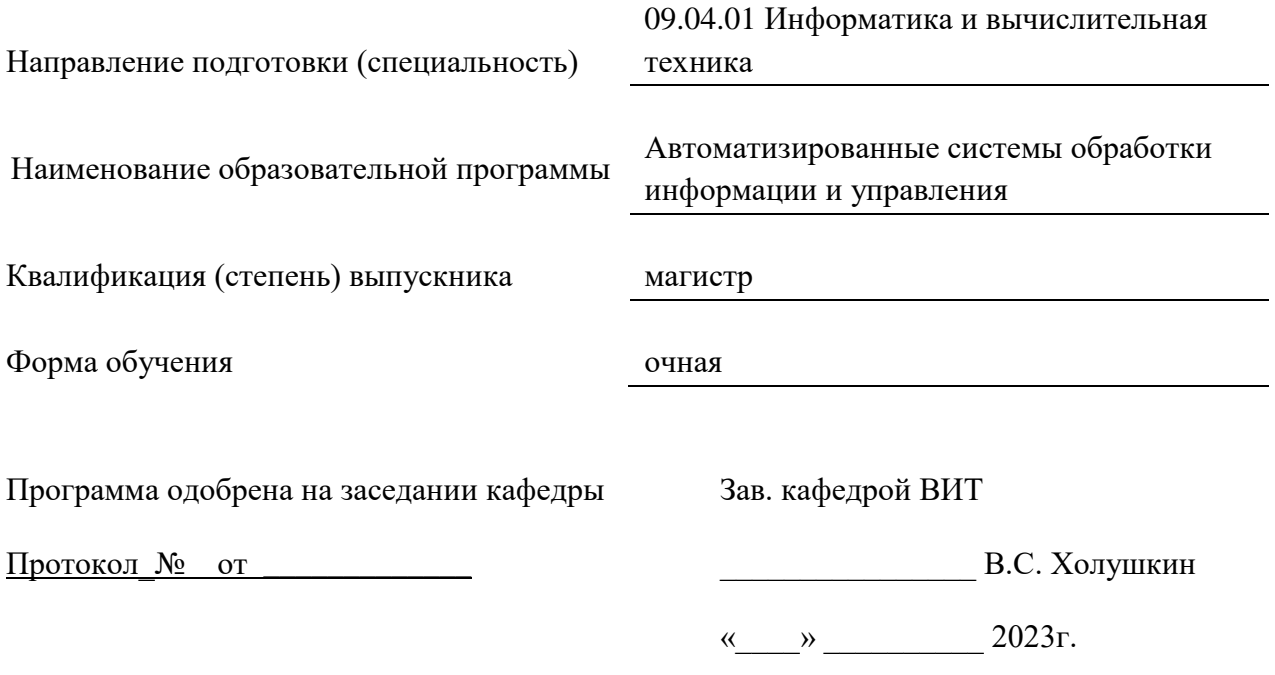

г. Саров, 2023 г.

Программа переутверждена на 202\_\_\_\_/202\_\_\_\_учебный год с изменениями в соответствии с семестровыми учебными планами академических групп ФТФ, ФИТЭ на 202\_\_\_\_/202\_\_\_\_\_ учебный год. Заведующий кафедрой ВИТ В.С. Холушкин

Программа переутверждена на 202\_\_\_\_/202\_\_\_\_учебный год с изменениями в соответствии с семестровыми учебными планами академических групп ФТФ, ФИТЭ на 202\_\_\_\_/202\_\_\_\_\_ учебный год. Заведующий кафедрой ВИТ В.С. Холушкин

Программа переутверждена на 202\_\_\_\_/202\_\_\_учебный год с изменениями в соответствии с семестровыми учебными планами академических групп ФТФ, ФИТЭ на 202\_\_\_\_/202\_\_\_\_\_ учебный год. Заведующий кафедрой ВИТ В.С. Холушкин

Программа переутверждена на 202\_\_\_\_/202\_\_\_\_учебный год с изменениями в соответствии с Семестровыми учебными планами академических групп ФТФ, ФИТЭ на 202\_\_\_\_/202\_\_\_\_\_ учебный год. Заведующий кафедрой ВИТ В.С. Холушкин

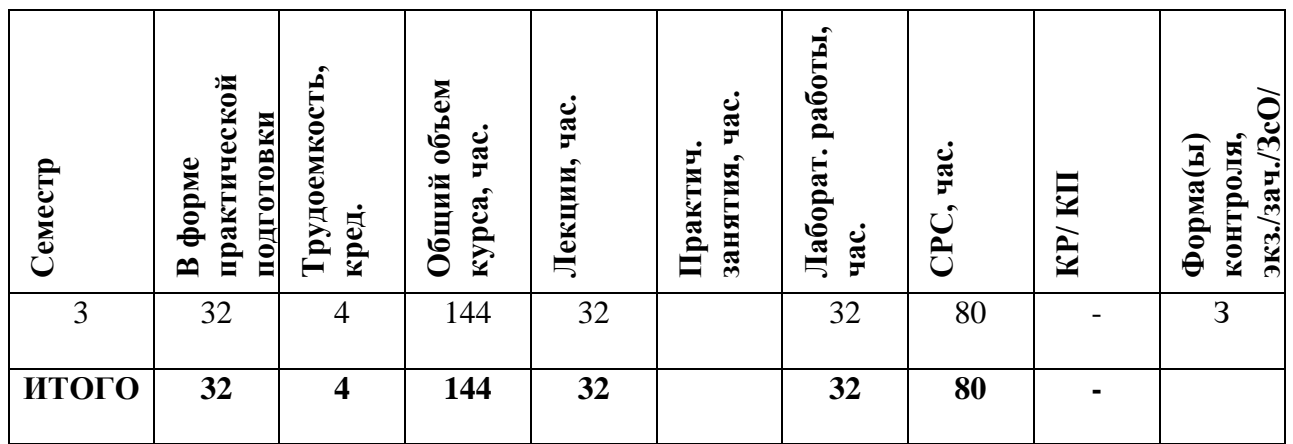

#### **АННОТАЦИЯ**

Курс посвящен изучению теоретических и практически основ в области разработки веб-приложений с использованием современного языков программирования и современных технологий. Изучаются способы и методы направления, связанного с разработкой веб-приложений для подготовки специалиста, способного решать прикладные задачи из различных предметных областей.

#### **1. ЦЕЛИ И ЗАДАЧИ ОСВОЕНИЯ УЧЕБНОЙ ДИСЦИПЛИНЫ**

Целью освоения дисциплины «WEB-программирование» является теоретическая и практическая подготовка студентов в области разработки веб-приложений с использованием современного языка программирования PHP, СУБД MySQL, языка разметки HTML, каскадных стилей CSS, а так же современных сред разработок.

Знания, полученные в результате освоения дисциплины, помогут при разработке/доработке систем (приложений), основанных на CMS и PHP- фреймворках (Framework), которые используются повсеместно.

Задачи освоения дисциплины состоят в изучении архитектуры Веб, стека серверных программ, клиентских технологий (HTML, Javascript, CSS), архитектуры систем управления наполнением (CMS), современной модели веб-приложения, внешних Интернет-сервисов и их API и получении навыков программирования на языке PHP и создания приложений, основанных на базе данных (MySQL).

#### **2. МЕСТО УЧЕБНОЙ ДИСЦИПЛИНЫ В СТРУКТУРЕ ООП ВО**

Дисциплина «WEB-программирование» относится к обязательным дисциплинам вариативной части профессионального цикла для направления подготовки 09.04.01. «Информатика и вычислительная техника» и изучается студентами в 3-ем семестре. Форма промежуточной аттестации – зачет.

При этом используются знания и умения, приобретенные студентами при освоении дисциплин "Информатика", "Программирование", "Технологии программирования", «Параллельное программирование», «Инфокоммуникационные системы и сети».

Входные знания, умения и компетенции студента, необходимые для изучения дисциплины «WEB-программирование» определяются выходными характеристиками предшествующих дисциплин/

4

## **3. ФОРМИРУЕМЫЕ КОМПЕТЕНЦИИ И ПЛАНИРУЕМЫЕ РЕЗУЛЬТАТЫ ОБУЧЕНИЯ**

## **Универсальные компетенции (УК)**

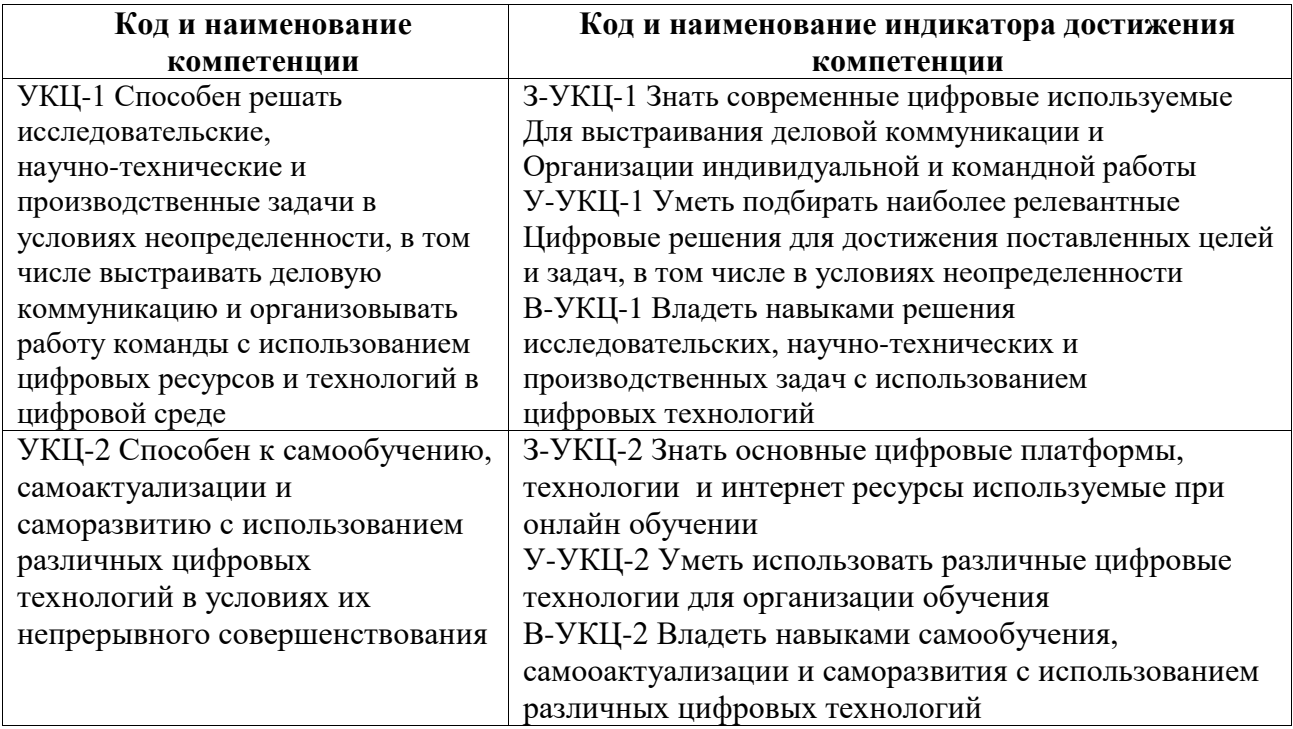

## **Профессиональные компетенции в соответствии с задачами и объектами (областями знаний) профессиональной деятельности:**

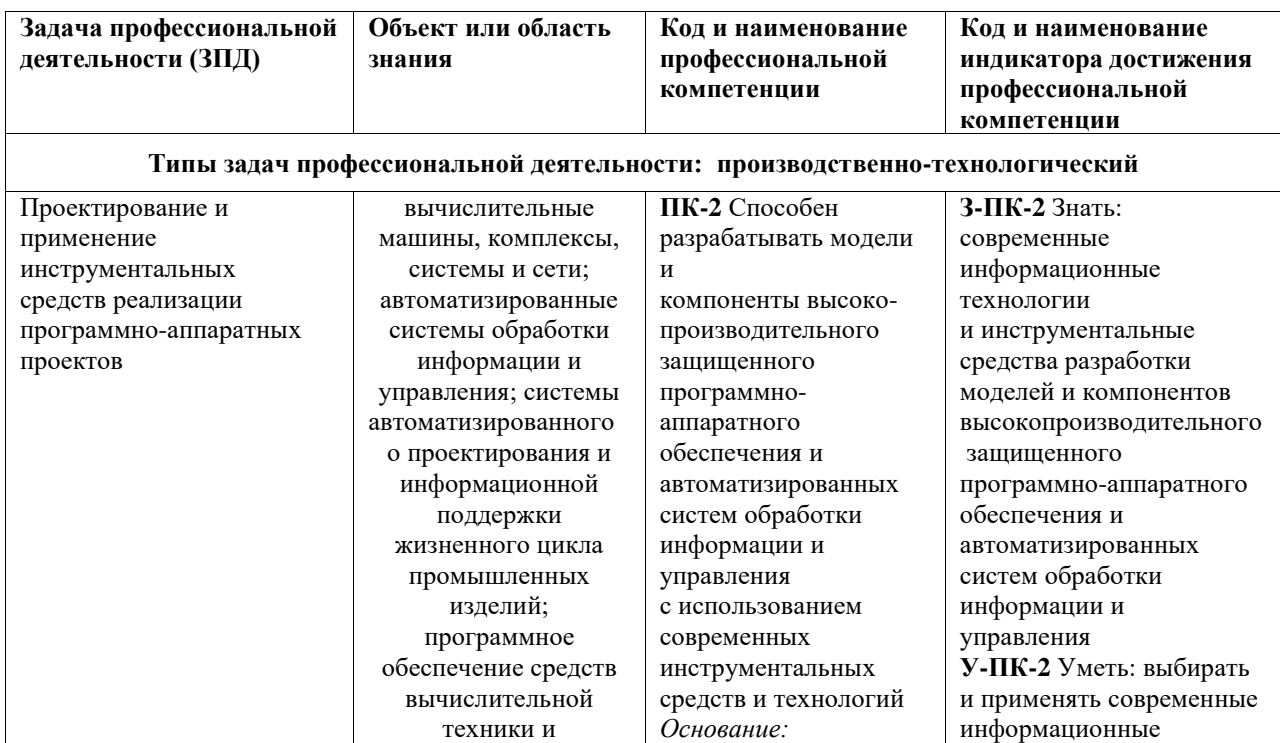

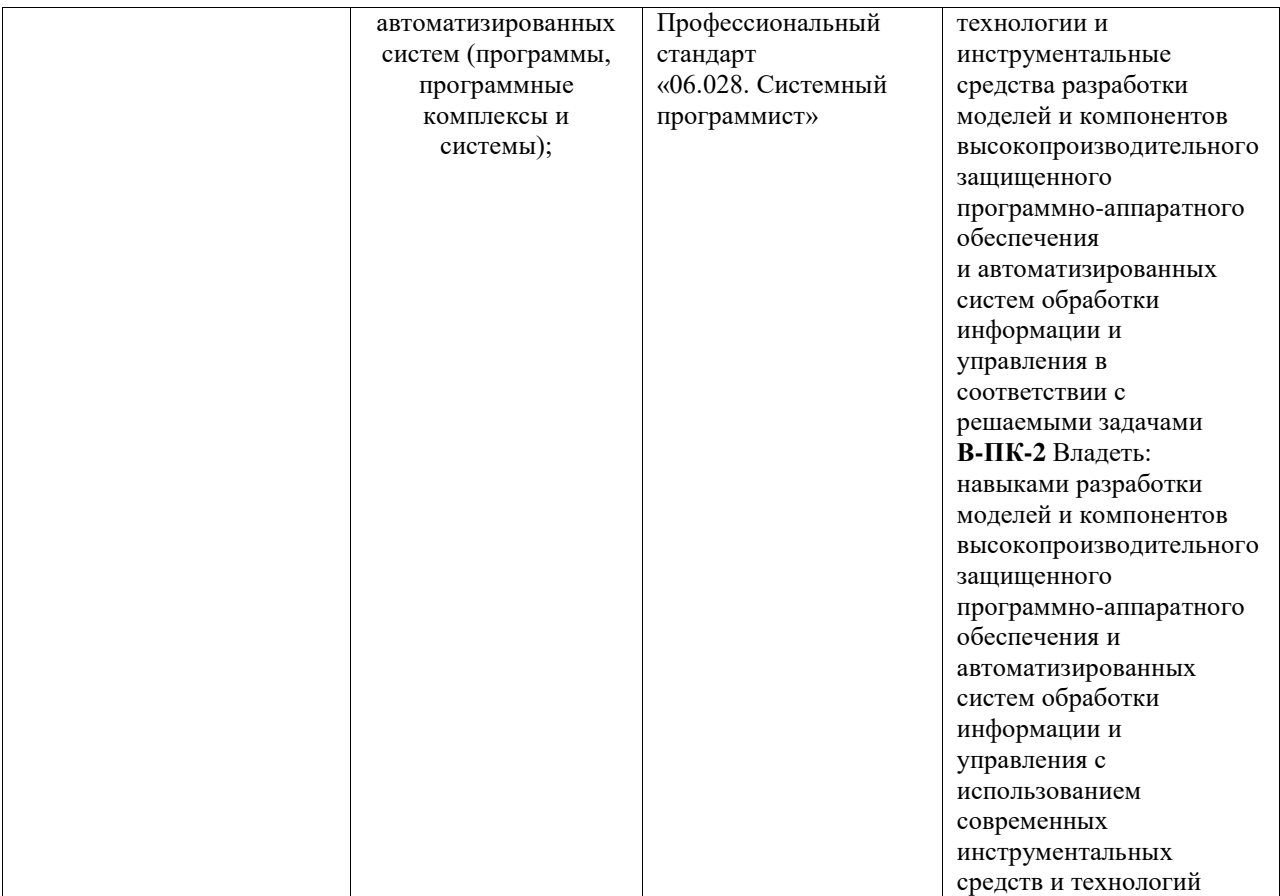

# **4. СТРУКТУРА И СОДЕРЖАНИЕ УЧЕБНОЙ ДИСЦИПЛИНЫ**

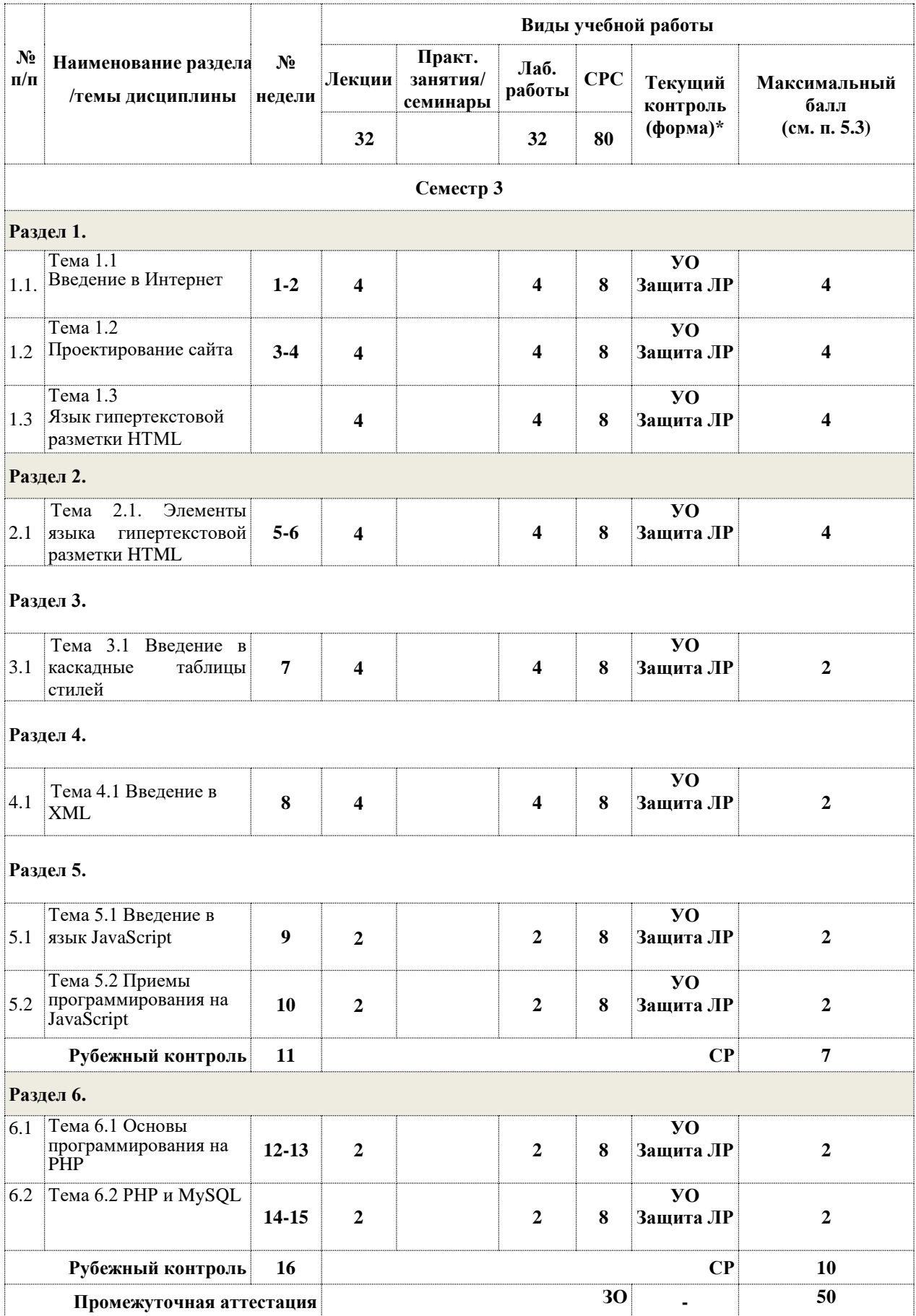

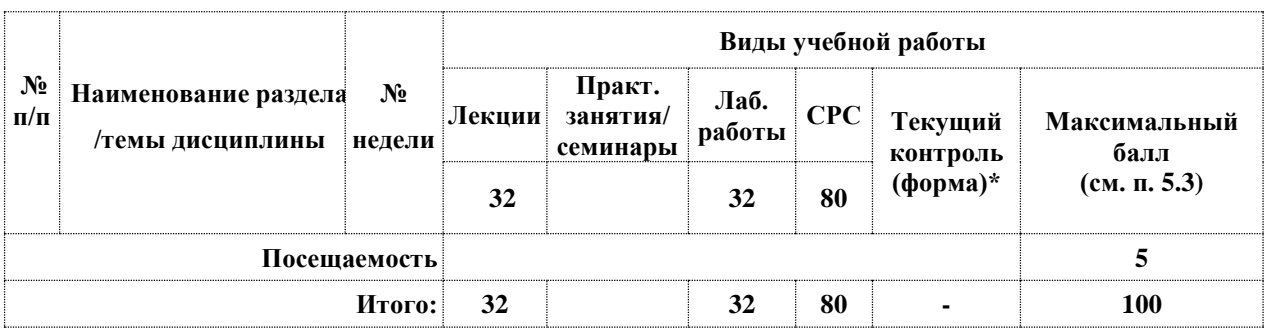

**\*Сокращение наименований форм текущего, рубежного и промежуточного контроля:**

- **УО –** устный опрос
- **СР** самостоятельная работа(решение задачи на заданную тему)

**ЛР –** лабораторная работа

## **4.2. Содержание дисциплины, структурированное по разделам (темам)**

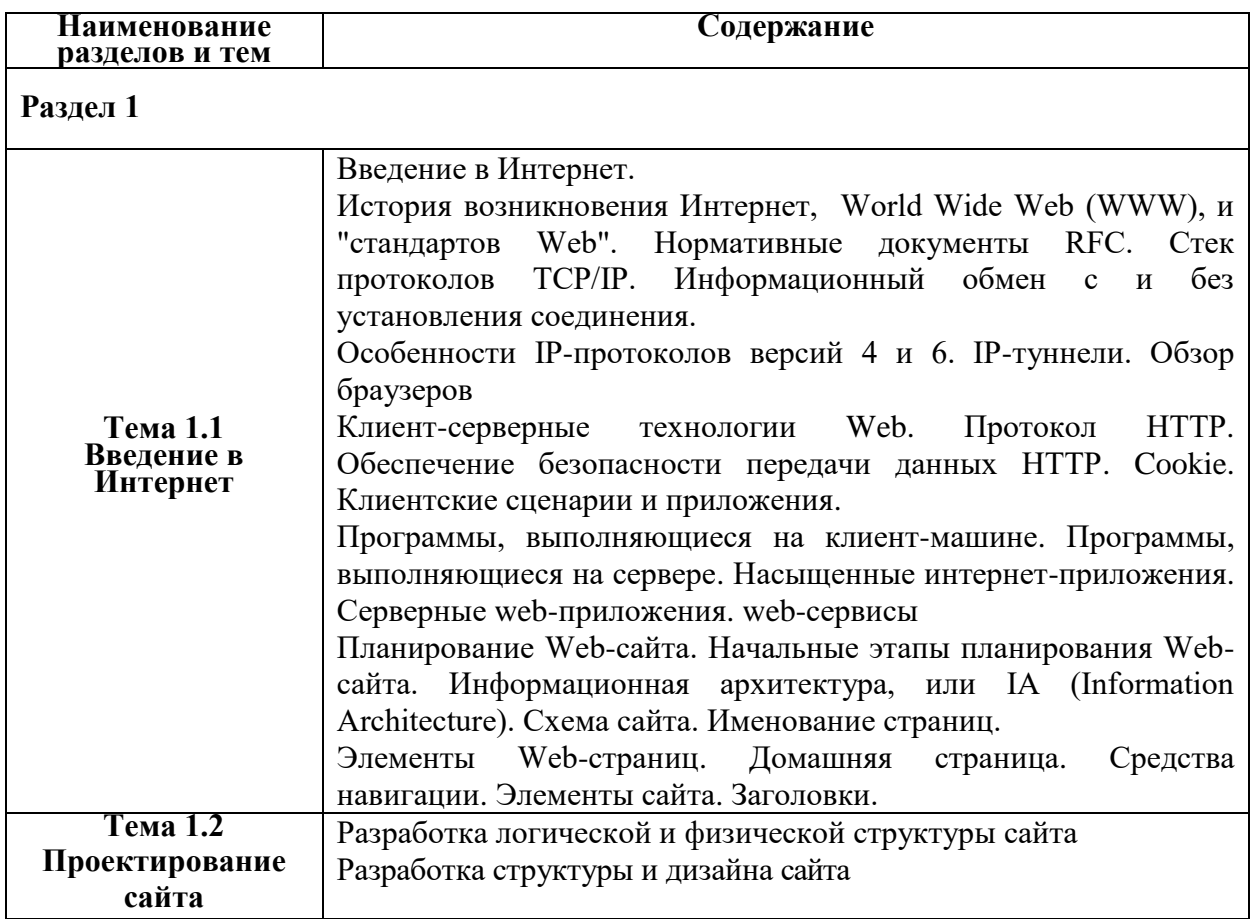

## **Лекционный курс**

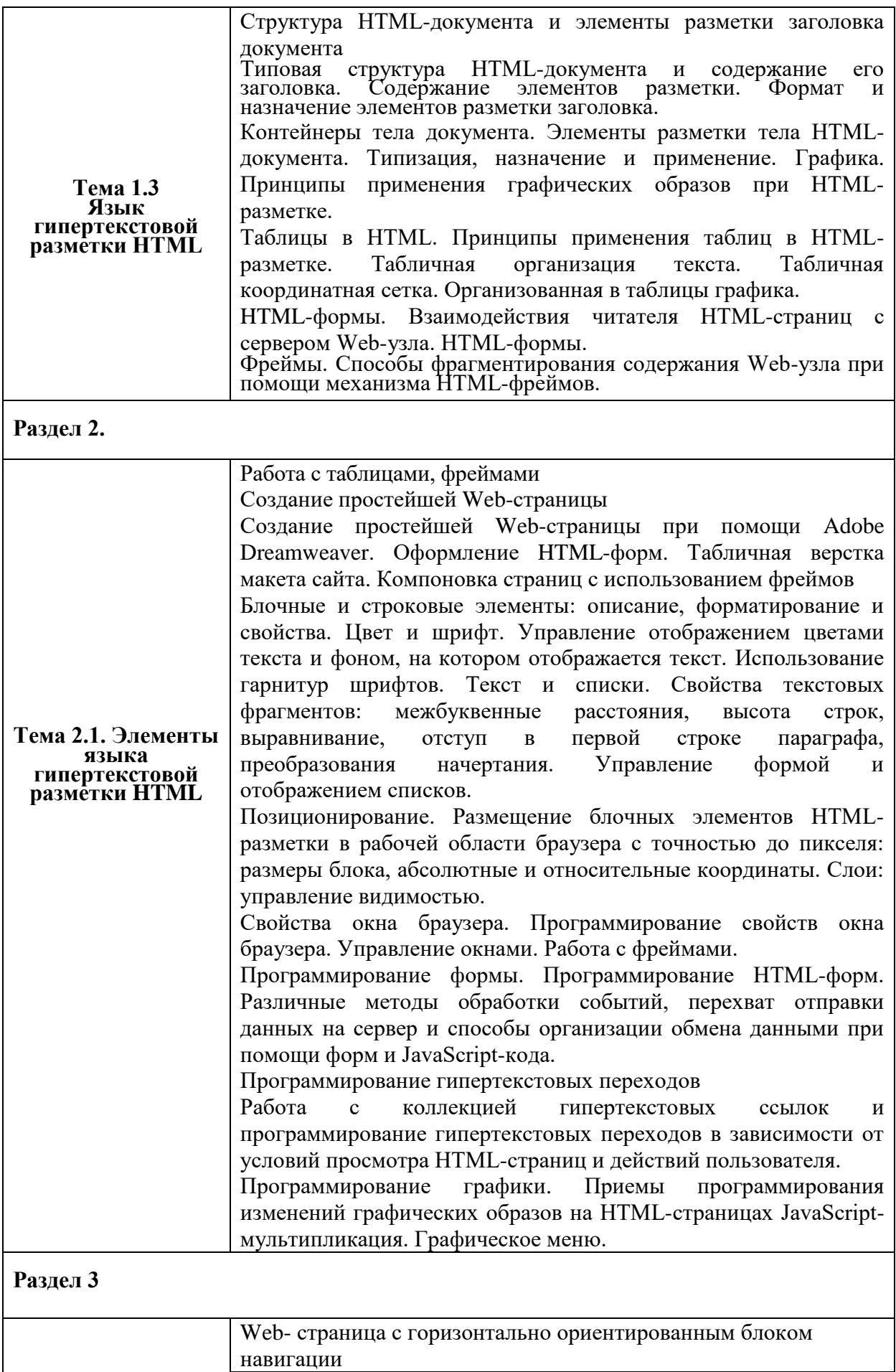

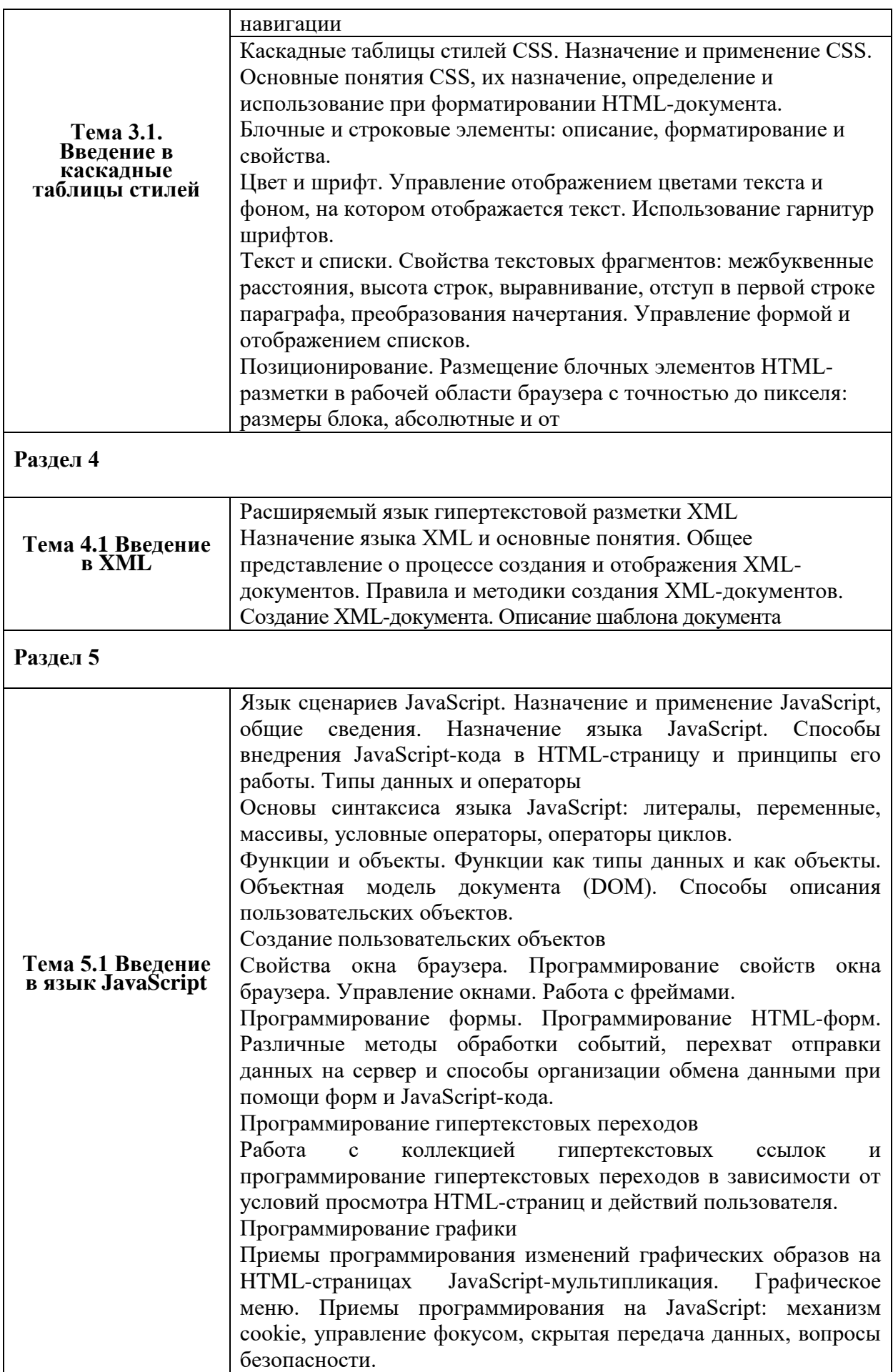

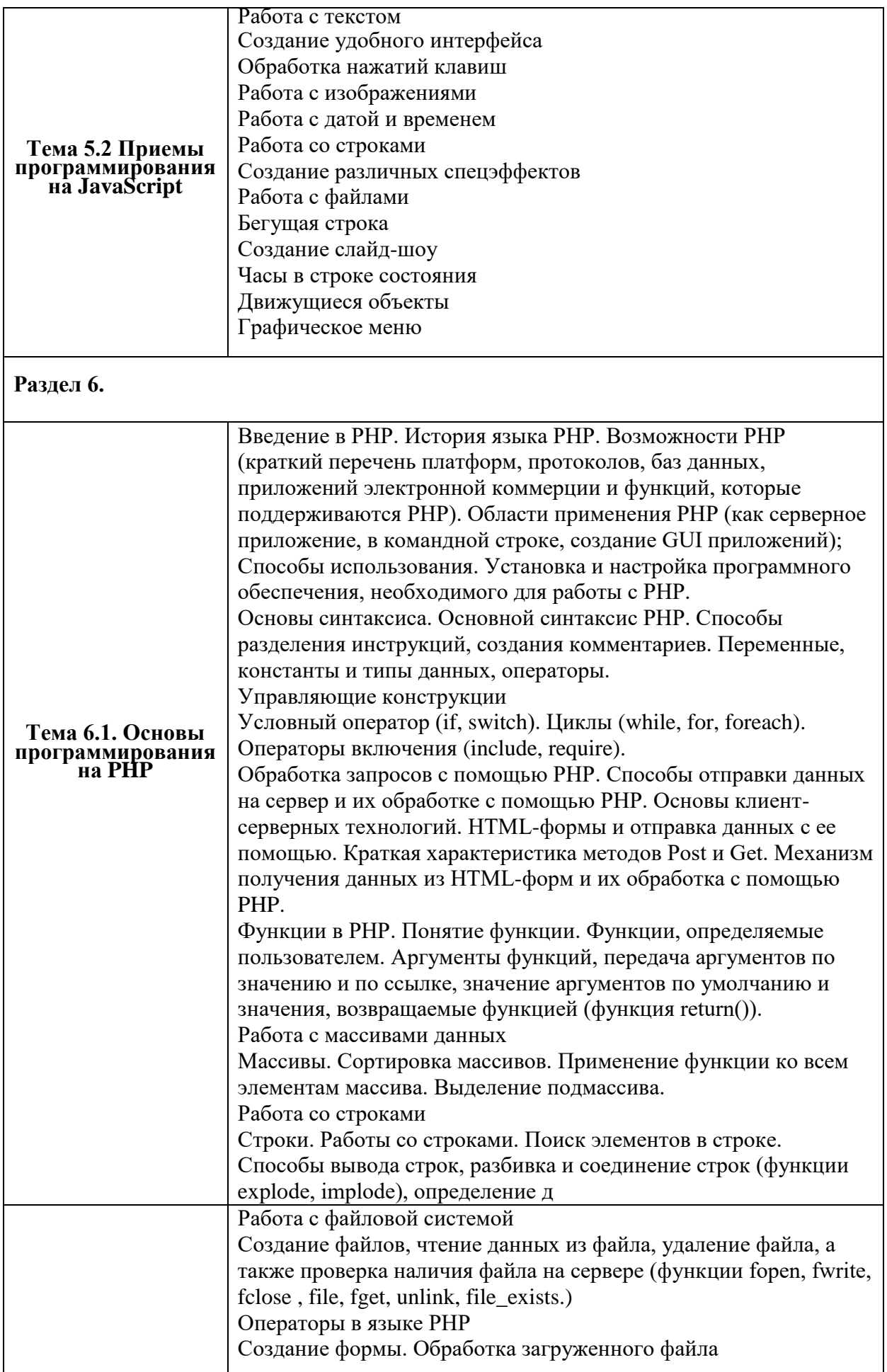

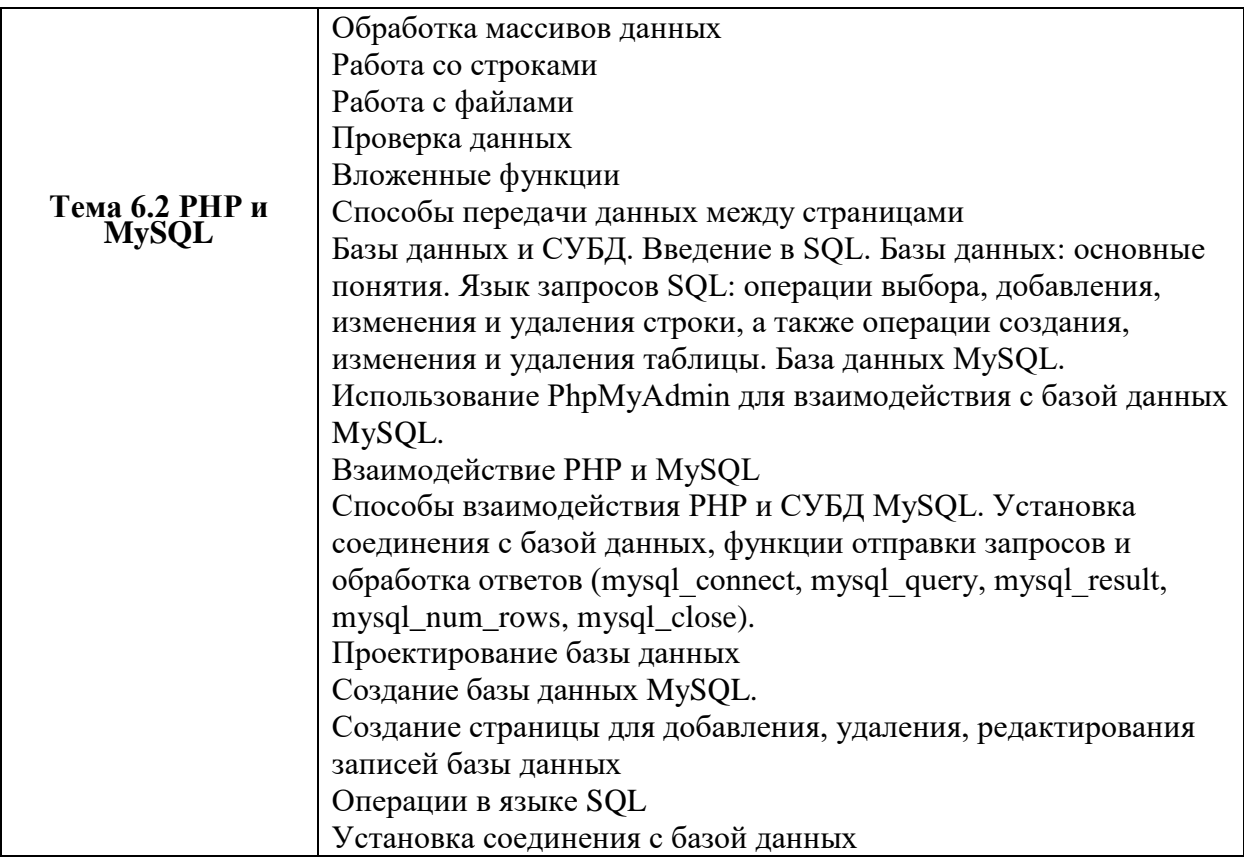

## **Лабораторные занятия**

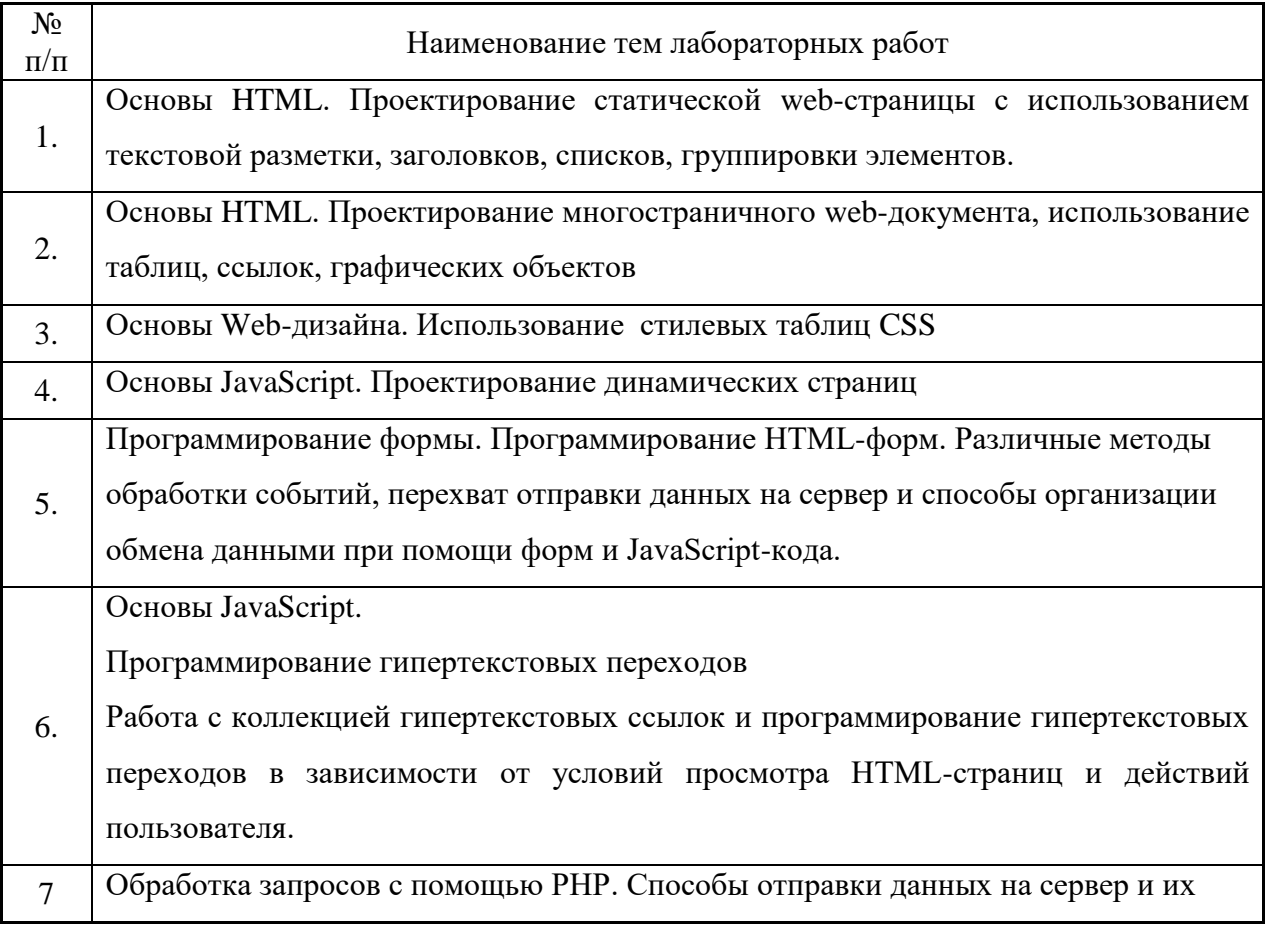

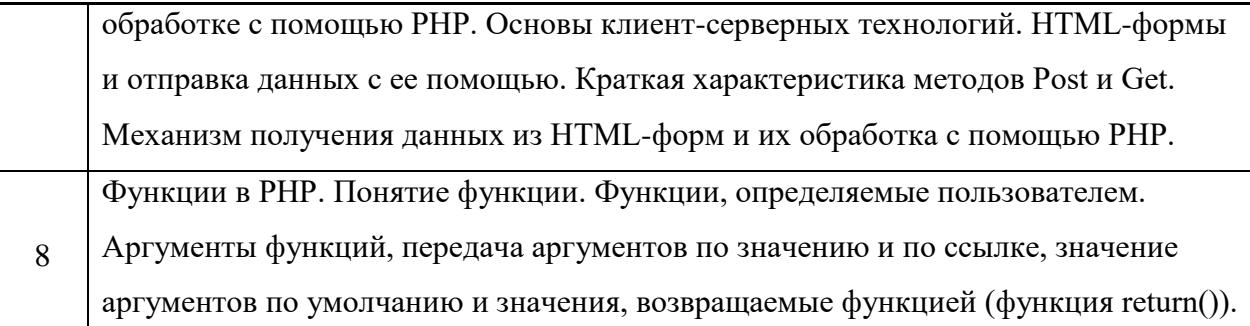

## **4.3 Перечень учебно-методического обеспечения для самостоятельной работы студентов**

При изучении дисциплины используются следующие виды самостоятельной работы:

- самостоятельный поиск литературы по разделам и темам курса;
- изучение материала по дополнительным разделам дисциплины;
- изучение литературы и подготовка к выполнению лабораторных работ, курсовых работ;
- подготовка к тестированию, контрольным работам, написанию рефератов;
- подготовка к зачету, экзаменам.

Форма контроля: отчет по лабораторным работам и их защита, защита контрольных работ.

#### **Учебно-методические пособия**:

- 1. Дунаев В. Самоучитель JavaScript СПб.: Питер, 2005
- 2. Кузнецов М.В., Симдянов И.В., Голышев С.В. РНР 5. Практика разработки Webсайтов. – СПб: БХВ-Петербург, 2007
- 3. Кузнецов, М.В., Симдянов, И.В. РНР. Практика создания Web-сайтов., 2-ое издание – СПб: БХВ-Петербург, 2009
- 4. Основы программирования на PHP: курс лекций: учеб. пособие для студентов вузов, обучающихся по специальностям в области информ. технологий/ Н.В. Савельева. – М.: Интернет – Ун-т информ. технологий, 2005
- 5. Хольцнер С. PHP в примерах. Пер. с англ. М.: ООО «Бином-Пресс», 2007
- 6. 1. http://www. \*\*\*\*\*/internet/articles/art\_5.shtml Доступ к базам данных с использованием технологии WWW.
- 7. 2. http://www. \*\*\*\*\*/database/articles/subd\_linux. shtml Небольшой субъективный обзор СУБД, встреченных в ОС Linux, Спиричев Вадим.
- 8. 3. http://www. \*\*\*\*\*/database/articles/art\_25.shtml Тенденции в мире систем управления базами данных, Сергей Кузнецов
- 9. 4. http://www. \*\*\*\*\*/internet/webdbapp/index. shtml Прагматический подход к разработке Web-приложений, Александр Чекалов.

Интернет-ресурсы:

- 1. [http://www.intuit.ru](http://www.intuit.ru/)
- 2. <http://habrahabr.ru/blogs/programming/>
- 3. <http://phpclub.ru/>
- 4. <http://www.webscript.ru/>
- 5. <http://valvas.ru/Poleznoe/Poleznoe1.html>
- 6. <http://www.site-do.ru/>
- 7. <http://web-grafika.pro/>
- 8. <http://tradebenefit.ru/>
- 9. <https://for-net.ru/>
- 10. <https://fructcode.com/ru/courses/html-and-css>

## **5. ОЦЕНОЧНЫЕ СРЕДСТВА ДЛЯ ТЕКУЩЕГО КОНТРОЛЯ УСПЕВАЕМОСТИ, ПРОМЕЖУТОЧНОЙ АТТЕСТАЦИИ ПО ИТОГАМ ОСВОЕНИЯ ДИСЦИПЛИНЫ**

Фонд оценочных средств по дисциплине обеспечивает проверку освоения планируемых результатов обучения (компетенций и их индикаторов) посредством мероприятий текущего, рубежного и промежуточного контроля по дисциплине.

#### **5.1. Паспорт фонда оценочных средств по дисциплине**

Связь между формируемыми компетенциями и формами контроля их освоения представлена в следующей таблице:

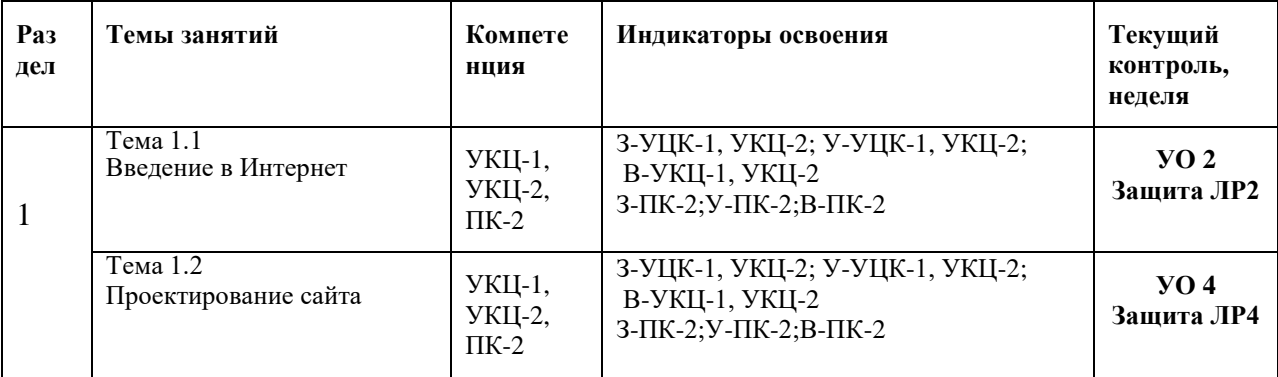

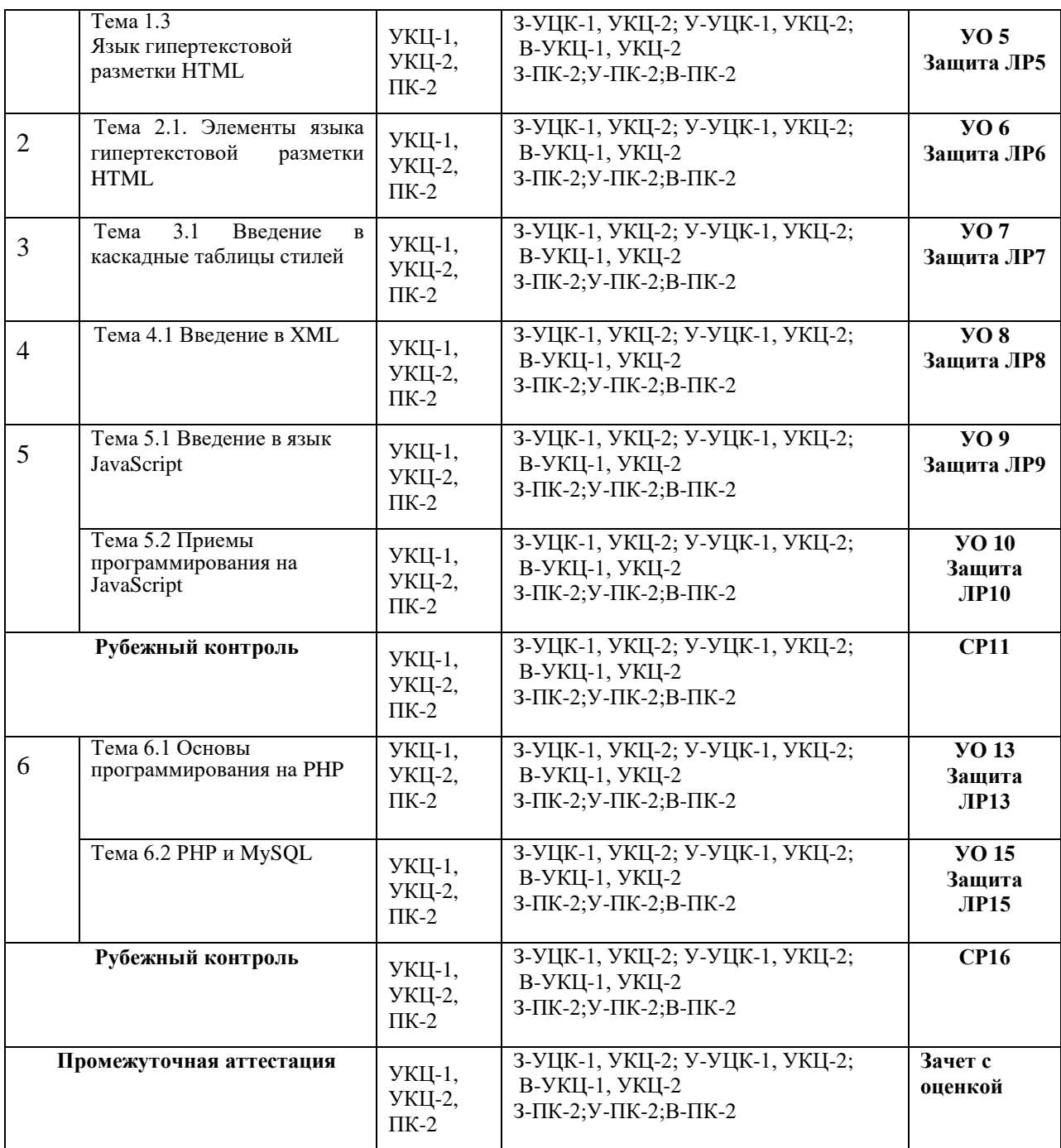

### **5.2. Типовые контрольные задания или иные материалы, необходимые для оценки знаний, умений, навыков и (или) опыта деятельности, характеризующие этапы формирования компетенций в процессе освоения образовательной программы**

#### **5.2.1. Оценочные средства для текущего контроля**

#### **5.2.1.1. Примерные вопросы для устного опроса (УО)**

- 1. Введение в Интернет. История возникновения Интернет, World Wide Web (WWW), и "стандартов Web".
- 2. [Планирование Web-сайта.](http://www.intuit.ru/department/internet/operawebst/6/) Начальные этапы планирования Web-сайта. Информационная архитектура, или IA (Information Architecture). Схема сайта. Именование страниц.
- 3. [Элементы Web-страниц.](http://www.intuit.ru/department/internet/operawebst/7/) [Домашняя страница.](http://www.intuit.ru/department/internet/operawebst/7/#sect2) [Средства навигации.](http://www.intuit.ru/department/internet/operawebst/7/#sect4) [Элементы](http://www.intuit.ru/department/internet/operawebst/7/2.html#sect5)  [сайта.](http://www.intuit.ru/department/internet/operawebst/7/2.html#sect5) [Заголовки.](http://www.intuit.ru/department/internet/operawebst/7/2.html#sect8)
- 4. Принципы построения гипертекстовых информационных систем. Роль языка гипертекстовой разметки HTML в построении сайтов глобальной компьютерной сети Internet. Формат и структура HTML-документов.
- 5. Типовая структура HTML-документа и содержание его заголовка. Содержание элементов разметки. Формат и назначение элементов разметки заголовка.
- 6. [Таблицы в HTML.](http://www.intuit.ru/department/internet/htmlintro/5/) Принципы применения таблиц в HTML-разметке. Табличная организация текста. Табличная координатная сетка. Организованная в таблицы графика.
- 7. [HTML-формы.](http://www.intuit.ru/department/internet/htmlintro/6/) Взаимодействия читателя HTML-страниц с сервером Web-узла. HTML-формы.
- 8. [Фреймы.](http://www.intuit.ru/department/internet/htmlintro/7/) Способы фрагментирования содержания Web-узла при помощи механизма HTML-фреймов.
- 9. Создание HTML документа с графикой и картами. Работа с таблицами, фреймами.
- 10. Создание простейшей Web-страницы. Создание простейшей Web-страницы при помощи Adobe Dreamweaver.
- 11. Оформление HTML-форм. Табличная верстка макета сайта. Компоновка страниц с использованием фреймов.
- 12. Основные понятия CSS, их назначение, определение и использование при форматировании HTML-документа.
- 13. Абсолютные и относительные координаты. Слои: управление видимостью.
- 14. Web-страницы, оформленные при помощи CSS. Оформление прямоугольных блоков средствами CSS. Web- страница с горизонтально ориентированным блоком навигации. Web-страница с вертикально ориентированным блоком навигации. Интерактивное меню навигации средствами CSS.
- 15. Назначение языка XML и основные понятия. Общее представление о процессе создания и отображения ХМL-документов. Правила и методики создания XMLдокументов.
- 16. [Назначение и применение JavaScript, общие сведения.](http://www.intuit.ru/department/internet/js/1/)
- 17. Назначение языка JavaScript. Способы внедрения JavaScript-кода в HTMLстраницу и принципы его работы.
- 18. [Типы данных и операторы.](http://www.intuit.ru/department/internet/js/2/) Основы синтаксиса языка JavaScript: литералы, переменные, массивы, условные операторы, операторы циклов.
- 19. [Программирование графики](http://www.intuit.ru/department/internet/js/7/)
- 20. Приемы программирования изменений графических образов на HTML-страницах JavaScript-мультипликация. Графическое меню.
- 21. Приемы программирования на JavaScript: механизм cookie, управление фокусом, скрытая передача данных, вопросы безопасности.
- 22. [Введение в PHP.](http://www.intuit.ru/department/pl/plphp/1/) История языка PHP. Возможности РНР (краткий перечень платформ, протоколов, баз данных, приложений электронной коммерции и функций, которые поддерживаются PHP).
- 23. Области применения РНР (как серверное приложение, в командной строке, создание GUI приложений);
- 24. Способы использования. Установка и настройка программного обеспечения, необходимого для работы с PHP.
- 25. [Основы синтаксиса.](http://www.intuit.ru/department/pl/plphp/2/) Основной синтаксис PHP. Способы разделения инструкций, создания комментариев. Переменные, константы и типы данных, операторы.
- 26. [Управляющие конструкции.](http://www.intuit.ru/department/pl/plphp/3/) Условный оператор (if, switch). Циклы (while, for, foreach). Операторы включения (include, require).
- 27. [Обработка запросов с помощью PHP.](http://www.intuit.ru/department/pl/plphp/4/) Способы отправки данных на сервер и их обработке с помощью PHP.
- 28. Основы клиент-серверных технологий. HTML-формы и отправка данных с ее помощью. Краткая характеристика методов Post и Get. Механизм получения данных из HTML-форм и их обработка с помощью PHP.
- 29. [Функции в PHP.](http://www.intuit.ru/department/pl/plphp/5/) Понятие функции. Функции, определяемые пользователем. Аргументы функций, передача аргументов по значению и по ссылке, значение аргументов по умолчанию и значения, возвращаемые функцией (функция return()).
- 30. [Работа с массивами данных.](http://www.intuit.ru/department/pl/plphp/7/) Массивы. Сортировка массивов. Применение функции ко всем элементам массива. Выделение подмассива.
- 31. [Работа со строками.](http://www.intuit.ru/department/pl/plphp/8/) Строки. Работы со строками. Поиск элементов в строке. Способы вывода строк, разбивка и соединение строк (функции explode, implode), определение длины строки (strlen), выделение подстроки (strstr, substr).
- 32. [Работа с файловой системой.](http://www.intuit.ru/department/pl/plphp/9/) Создание файлов, чтение данных из файла, удаление файла, а также проверка наличия файла на сервере (функции fopen, fwrite, fclose , file, fget, unlink, file\_exists.)
- 33. [Базы данных и СУБД. Введение в SQL.](http://www.intuit.ru/department/pl/plphp/10/)
- 34. Базы данных: основные понятия. Язык запросов SQL: операции выбора, добавления, изменения и удаления строки, а также операции создания, изменения и удаления таблицы.
- 35. База данных MySQL. Использование PhpMyAdmin для взаимодействия с базой данных MySQL.
- 36. [Взаимодействие PHP и MySQL.](http://www.intuit.ru/department/pl/plphp/11/) Способы взаимодействия PHP и СУБД MySQL. Установка соединения с базой данных, функции отправки запросов и обработка ответов (mysql\_connect, mysql\_query, mysql\_result, mysql\_num\_rows, mysql\_close).

## **5.2.1.2. Примерные темы и вопросы для самостоятельной работы (СР)**

- 1. Интернет и Рунет.
- 2. Различные типы сайтов: визитки, корпоративные сайты, Интернет-магазины, форумы, чаты, тематические сайты, порталы.
- 3. Средства коммуникации: QIP, Mail.Ru Агент, Skype
- 4. Сервисы: поисковые системы, библиотеки, дистанционное обучение, поиск работы и фриланс, электронные деньги, замена десктопных приложений, словари, файловые хранилища, фотоальбомы и хостинги изображений, видео-хостинги, газеты, журналы, радио и телевидение.
- 5. Статистика браузеров. Windows Internet Explorer 7.0, Opera, Mozilla Firefox, Safari. Сравнение скорости браузеров
- 6. Поиск в Интернете. Поисковые возможности Яндекс.Поисковые системы Google и Rambler
- 7. Исследование различных страниц Web-сайта
- 8. Создание XML-документа. Описание шаблона документа
- 9. Описание спецификации HTML 4: соглашение между авторами, документами, пользователями и браузерами.
- 10. Обзор программ HTML-редакторов
- 11. Установка модуля DB

Электронные библиотеки, дистанционное обучение

#### **5.2.2. Оценочные средства для рубежного контроля**

## **5.2.2.1. Примерные задания для решения задач по заданной теме**

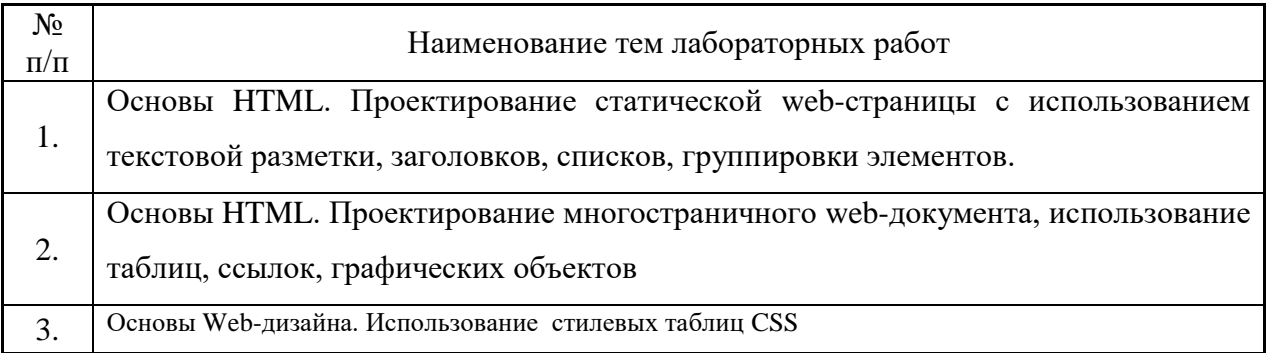

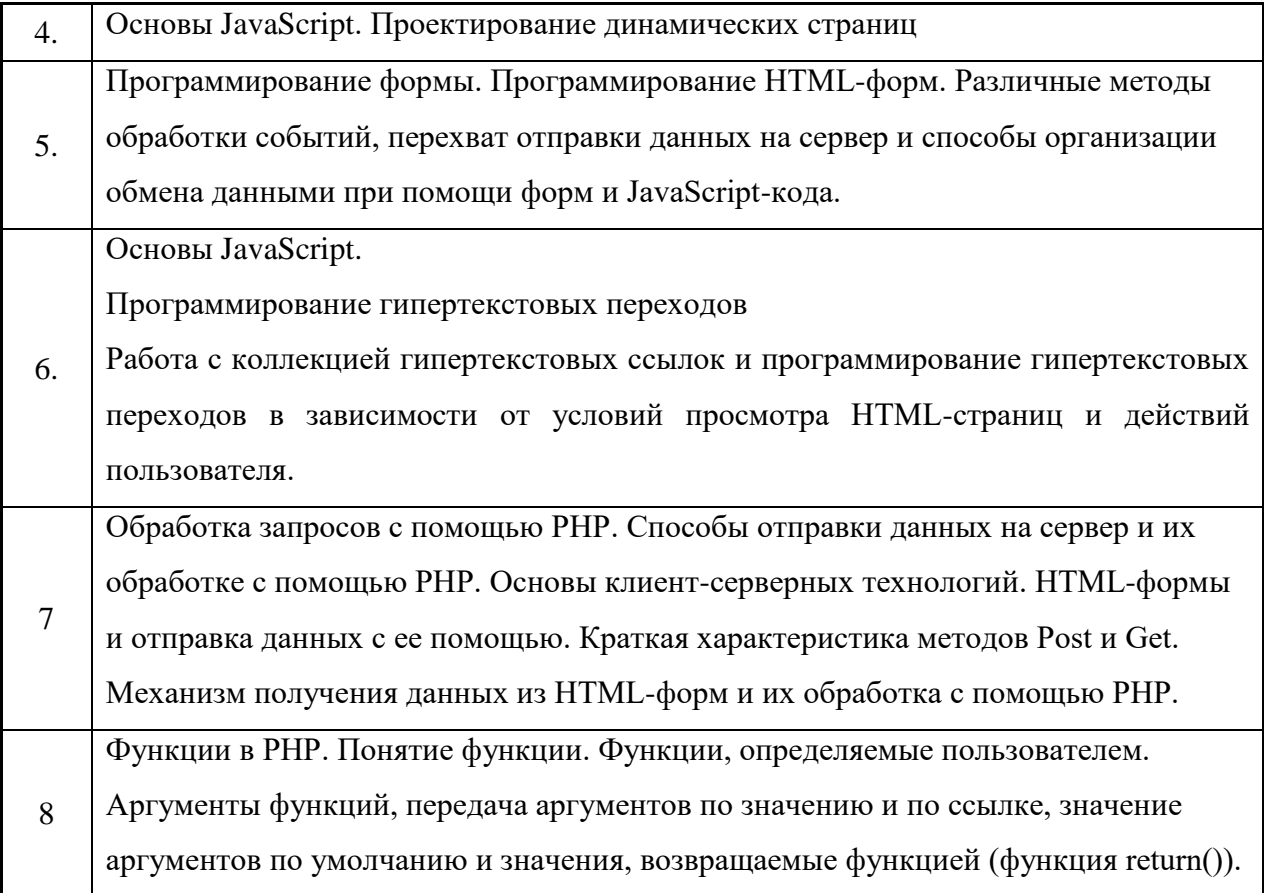

### **5.2.3. Оценочные средства для промежуточной аттестации 5.2.3.1. Примерные вопросы к зачету:**

- 1. Введение в Интернет. История возникновения Интернет, World Wide Web (WWW), и "стандартов Web".
- 2. Нормативные документы RFC. Стек протоколов TCP/IP. Информационный обмен с и без установления соединения. Особенности IP-протоколов версий 4 и 6. IPтуннели. Обзор браузеров
- 3. [Клиент-серверные технологии Web.](http://www.intuit.ru/department/internet/thpdevweba/1/#sect2) [Протокол HTTP.](http://www.intuit.ru/department/internet/thpdevweba/1/#sect3) [Обеспечение безопасности](http://www.intuit.ru/department/internet/thpdevweba/1/2.html#sect4)  [передачи данных HTTP.](http://www.intuit.ru/department/internet/thpdevweba/1/2.html#sect4) [Cookie.](http://www.intuit.ru/department/internet/thpdevweba/1/2.html#sect5) [Клиентские сценарии и приложения.](http://www.intuit.ru/department/internet/thpdevweba/1/2.html#sect6)
- 4. [Программы, выполняющиеся на клиент-машине.](http://www.intuit.ru/department/internet/thpdevweba/1/2.html#sect7) [Программы, выполняющиеся на](http://www.intuit.ru/department/internet/thpdevweba/1/3.html#sect8)  [сервере.](http://www.intuit.ru/department/internet/thpdevweba/1/3.html#sect8) [Насыщенные интернет-приложения.](http://www.intuit.ru/department/internet/thpdevweba/1/3.html#sect9) [Серверные web-приложения.](http://www.intuit.ru/department/internet/thpdevweba/1/3.html#sect10) [web](http://www.intuit.ru/department/internet/thpdevweba/1/3.html#sect11)[сервисы](http://www.intuit.ru/department/internet/thpdevweba/1/3.html#sect11)
- 5. [Планирование Web-сайта.](http://www.intuit.ru/department/internet/operawebst/6/) Начальные этапы планирования Web-сайта. Информационная архитектура, или IA (Information Architecture). Схема сайта. Именование страниц.
- 6. [Элементы Web-страниц.](http://www.intuit.ru/department/internet/operawebst/7/) [Домашняя страница.](http://www.intuit.ru/department/internet/operawebst/7/#sect2) [Средства навигации.](http://www.intuit.ru/department/internet/operawebst/7/#sect4) [Элементы](http://www.intuit.ru/department/internet/operawebst/7/2.html#sect5)  [сайта.](http://www.intuit.ru/department/internet/operawebst/7/2.html#sect5) [Заголовки.](http://www.intuit.ru/department/internet/operawebst/7/2.html#sect8)
- 7. Принципы построения гипертекстовых информационных систем. Роль языка гипертекстовой разметки HTML в построении сайтов глобальной компьютерной сети Internet. Формат и структура HTML-документов.
- 8. Типовая структура HTML-документа и содержание его заголовка. Содержание элементов разметки. Формат и назначение элементов разметки заголовка.
- 9. [Контейнеры тела документа.](http://www.intuit.ru/department/internet/htmlintro/3/) Элементы разметки тела HTML-документа. Типизация, назначение и применение. [Графика.](http://www.intuit.ru/department/internet/htmlintro/4/) Принципы применения графических образов при HTML-разметке.
- 10. [Таблицы в HTML.](http://www.intuit.ru/department/internet/htmlintro/5/) Принципы применения таблиц в HTML-разметке. Табличная организация текста. Табличная координатная сетка. Организованная в таблицы графика.
- 11. [HTML-формы.](http://www.intuit.ru/department/internet/htmlintro/6/) Взаимодействия читателя HTML-страниц с сервером Web-узла. HTML-формы.
- 12. [Фреймы.](http://www.intuit.ru/department/internet/htmlintro/7/) Способы фрагментирования содержания Web-узла при помощи механизма HTML-фреймов.
- 13. Создание HTML документа с графикой и картами. Работа с таблицами, фреймами.
- 14. Создание простейшей Web-страницы. Создание простейшей Web-страницы при помощи Adobe Dreamweaver.
- 15. Оформление HTML-форм. Табличная верстка макета сайта. Компоновка страниц с использованием фреймов.
- 16. Основные понятия CSS, их назначение, определение и использование при форматировании HTML-документа.
- 17. Блочные и строковые элементы: описание, форматирование и свойства.
- 18. [Цвет и шрифт.](http://www.intuit.ru/department/internet/css/3/) Управление отображением цветами текста и фоном, на котором отображается текст. Использование гарнитур шрифтов.
- 19. [Текст и списки.](http://www.intuit.ru/department/internet/css/4/) Свойства текстовых фрагментов: межбуквенные расстояния, высота строк, выравнивание, отступ в первой строке параграфа, преобразования начертания. Управление формой и отображением списков.
- 20. [Позиционирование.](http://www.intuit.ru/department/internet/css/5/) Размещение блочных элементов HTML-разметки в рабочей области браузера с точностью до пикселя: размеры блока, абсолютные и относительные координаты. Слои: управление видимостью.
- 21. Web-страницы, оформленные при помощи CSS. Оформление прямоугольных блоков средствами CSS. Web- страница с горизонтально ориентированным блоком навигации. Web-страница с вертикально ориентированным блоком навигации. Интерактивное меню навигации средствами CSS.
- 22. Назначение языка XML и основные понятия. Общее представление о процессе создания и отображения ХМL-документов. Правила и методики создания XMLдокументов.
- 23. [Назначение и применение JavaScript, общие сведения.](http://www.intuit.ru/department/internet/js/1/)
- 24. Назначение языка JavaScript. Способы внедрения JavaScript-кода в HTMLстраницу и принципы его работы.
- 25. [Типы данных и операторы.](http://www.intuit.ru/department/internet/js/2/) Основы синтаксиса языка JavaScript: литералы, переменные, массивы, условные операторы, операторы циклов.
- 26. [Функции и объекты.](http://www.intuit.ru/department/internet/js/3/) Функции как типы данных и как объекты. Объектная модель документа (DOM). Способы описания пользовательских объектов.
- 27. Свойства окна браузера. Программирование свойств окна браузера. Управление окнами. Работа с фреймами.
- 28. [Программирование формы.](http://www.intuit.ru/department/internet/js/5/) Программирование HTML-форм. Различные методы обработки событий, перехват отправки данных на сервер и способы организации обмена данными при помощи форм и JavaScript-кода.
- 29. [Программирование гипертекстовых переходо](http://www.intuit.ru/department/internet/js/6/)в
- 30. Работа с коллекцией гипертекстовых ссылок и программирование гипертекстовых переходов в зависимости от условий просмотра HTML-страниц и действий пользователя.
- 31. [Программирование графики](http://www.intuit.ru/department/internet/js/7/)
- 32. Приемы программирования изменений графических образов на HTML-страницах JavaScript-мультипликация. Графическое меню.
- 33. Приемы программирования на JavaScript: механизм cookie, управление фокусом, скрытая передача данных, вопросы безопасности.
- 34. [Введение в PHP.](http://www.intuit.ru/department/pl/plphp/1/) История языка PHP. Возможности РНР (краткий перечень платформ, протоколов, баз данных, приложений электронной коммерции и функций, которые поддерживаются PHP).
- 35. Области применения РНР (как серверное приложение, в командной строке, создание GUI приложений);
- 36. Способы использования. Установка и настройка программного обеспечения, необходимого для работы с PHP.
- 37. [Основы синтаксиса.](http://www.intuit.ru/department/pl/plphp/2/) Основной синтаксис PHP. Способы разделения инструкций, создания комментариев. Переменные, константы и типы данных, операторы.
- 38. [Управляющие конструкции.](http://www.intuit.ru/department/pl/plphp/3/) Условный оператор (if, switch). Циклы (while, for, foreach). Операторы включения (include, require).
- 39. [Обработка запросов с помощью PHP.](http://www.intuit.ru/department/pl/plphp/4/) Способы отправки данных на сервер и их обработке с помощью PHP.
- 40. Основы клиент-серверных технологий. HTML-формы и отправка данных с ее помощью. Краткая характеристика методов Post и Get. Механизм получения данных из HTML-форм и их обработка с помощью PHP.
- 41. [Функции в PHP.](http://www.intuit.ru/department/pl/plphp/5/) Понятие функции. Функции, определяемые пользователем. Аргументы функций, передача аргументов по значению и по ссылке, значение аргументов по умолчанию и значения, возвращаемые функцией (функция return()).
- 42. [Работа с массивами данных.](http://www.intuit.ru/department/pl/plphp/7/) Массивы. Сортировка массивов. Применение функции ко всем элементам массива. Выделение подмассива.
- 43. [Работа со строками.](http://www.intuit.ru/department/pl/plphp/8/) Строки. Работы со строками. Поиск элементов в строке. Способы вывода строк, разбивка и соединение строк (функции explode, implode), определение длины строки (strlen), выделение подстроки (strstr, substr).
- 44. [Работа с файловой системой.](http://www.intuit.ru/department/pl/plphp/9/) Создание файлов, чтение данных из файла, удаление файла, а также проверка наличия файла на сервере (функции fopen, fwrite, fclose , file, fget, unlink, file\_exists.)
- 45. [Базы данных и СУБД. Введение в SQL.](http://www.intuit.ru/department/pl/plphp/10/)
- 46. Базы данных: основные понятия. Язык запросов SQL: операции выбора, добавления, изменения и удаления строки, а также операции создания, изменения и удаления таблицы.
- 47. База данных MySQL. Использование PhpMyAdmin для взаимодействия с базой данных MySQL.
- 48. [Взаимодействие PHP и MySQL.](http://www.intuit.ru/department/pl/plphp/11/) Способы взаимодействия PHP и СУБД MySQL. Установка соединения с базой данных, функции отправки запросов и обработка ответов (mysql\_connect, mysql\_query, mysql\_result, mysql\_num\_rows, mysql\_close).
- 49. [Авторизация доступа с помощью сессий.](http://www.intuit.ru/department/pl/plphp/12/)
- 50. Обеспечение безопасности в сети и использование для этих целей механизма сессий. Инициализация сессий, передача идентификатора пользователя, регистрация переменных сессии, уничтожение сессии.
- 51. Настройка сессий в файлах php.ini, httpd.conf, .htaccess.
- 52. Регулярные выражения, реализация механизма регулярных выражений в языке PHP, их синтаксис и семантика.
- 53. [Взаимодействие PHP и XML.](http://www.intuit.ru/department/pl/plphp/14/)
- 54. Объектная модель XML-документа и ее использованием в PHP.

55. Установка расширения DOM XML. Обработка элементов XML документа с помощью функций PHP (получение значения узла, атрибута и т.п.)

#### **5.3. Шкалы оценки образовательных достижений**

Рейтинговая оценка знаний является интегральным показателем качества теоретических и практических знаний и навыков студентов по дисциплине и складывается из оценок, полученных в ходе текущего контроля и промежуточной аттестации. Результаты текущего контроля и промежуточной аттестации подводятся по шкале балльно-рейтинговой системы. Шкала каждого контрольного мероприятия лежит в пределах от 0 до установленного максимального балла включительно. Итоговая аттестация по дисциплине оценивается по 100-балльной шкале и представляет собой сумму баллов, заработанных студентом при выполнении заданий в рамках текущего и промежуточного контроля.

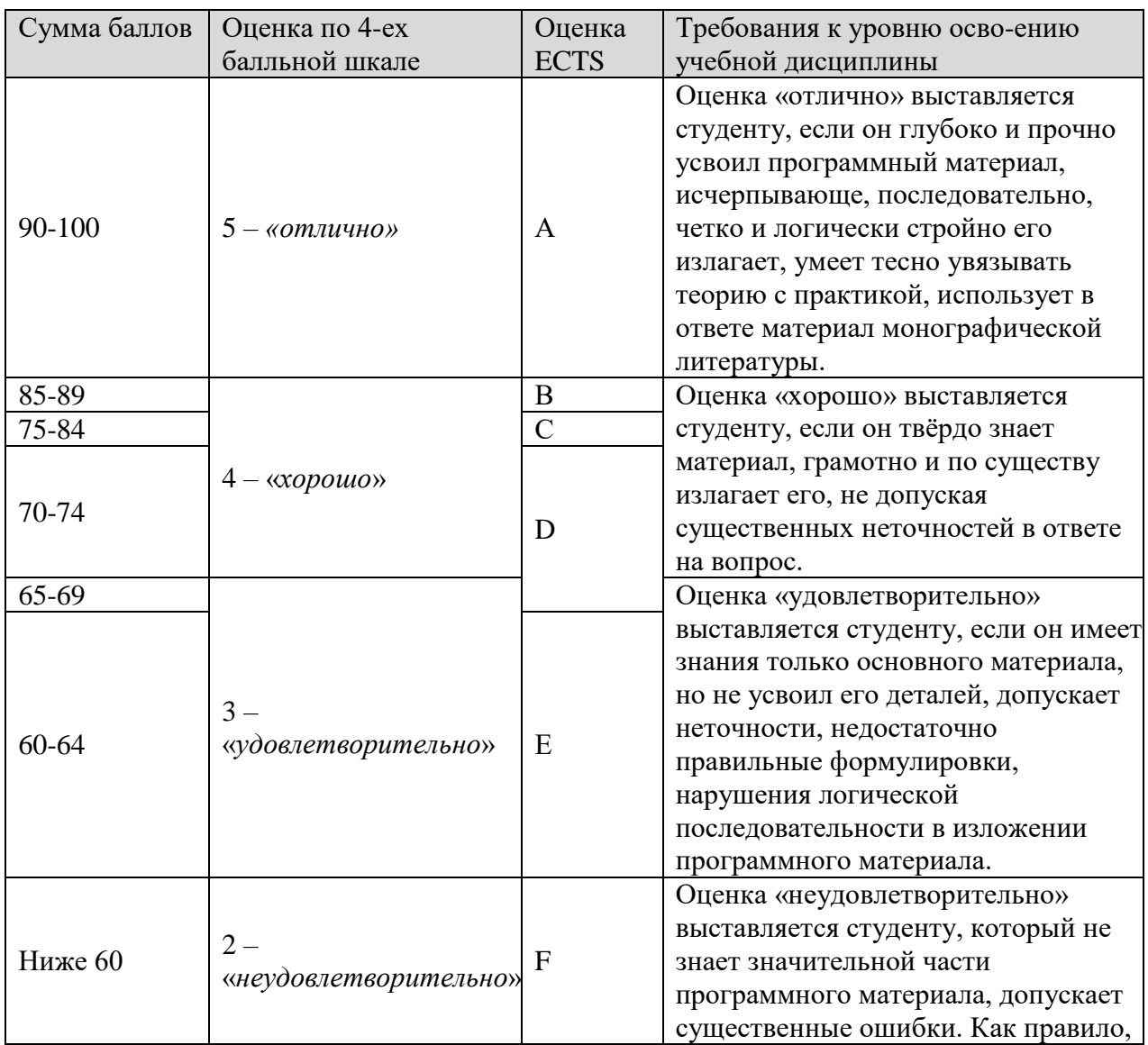

Итоговая оценка выставляется в соответствии со следующей шкалой:

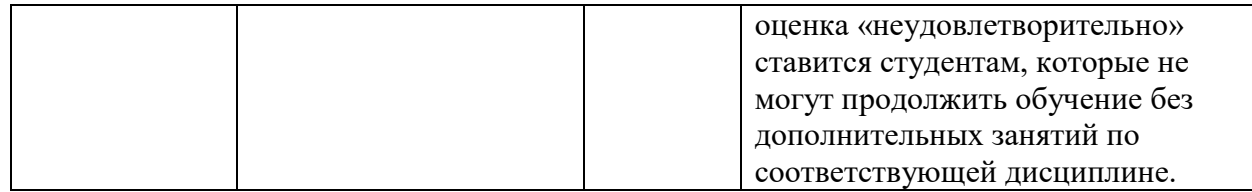

#### **6. УЧЕБНО-МЕТОДИЧЕСКОЕ И ИНФОРМАЦИОННОЕ ОБЕСПЕЧЕНИЕ ДИСЦИПЛИНЫ**

#### **6.1.Рекомендуемая литература**

#### **ОСНОВНАЯ:**

- 1. Дунаев В. Самоучитель JavaScript СПб.: Питер, 2005
- 2. Кузнецов М.В., Симдянов И.В., Голышев С.В. РНР 5. Практика разработки Webсайтов. – СПб: БХВ-Петербург, 2007
- 3. Кузнецов, М.В., Симдянов, И.В. РНР. Практика создания Web-сайтов., 2-ое издание – СПб: БХВ-Петербург, 2009
- 4. Основы программирования на PHP: курс лекций: учеб. пособие для студентов вузов, обучающихся по специальностям в области информ. технологий/ Н.В. Савельева. – М.: Интернет – Ун-т информ. технологий, 2005
- 5. Хольцнер С. PHP в примерах. Пер. с англ. М.: ООО «Бином-Пресс», 2007
- 6. http://www. \*\*\*\*\*/internet/articles/art\_5.shtml Доступ к базам данных с использованием технологии WWW, .
- 7. http://www. \*\*\*\*\*/database/articles/subd\_linux. shtml Небольшой субъективный обзор СУБД, встреченных в ОС Linux, Спиричев Вадим.
- 8. http://www. \*\*\*\*\*/database/articles/art\_25.shtml Тенденции в мире систем управления базами данных, Сергей Кузнецов
- 9. http://www. \*\*\*\*\*/internet/webdbapp/index. shtml Прагматический подход к разработке Web-приложений, Александр Чекалов.

Интернет-ресурсы:

- 1. [http://www.intuit.ru](http://www.intuit.ru/)
- 2. <http://habrahabr.ru/blogs/programming/>
- 3. <http://phpclub.ru/>
- 4. <http://www.webscript.ru/>
- 5. <http://valvas.ru/Poleznoe/Poleznoe1.html>
- 6. <http://www.site-do.ru/>
- 7. <http://web-grafika.pro/>
- 8. <http://tradebenefit.ru/>

9. <https://for-net.ru/>

#### 10. <https://fructcode.com/ru/courses/html-and-css>

#### **7. МАТЕРИАЛЬНО-ТЕХНИЧЕСКОЕ ОБЕСПЕЧЕНИЕ ДИСЦИПЛИНЫ**

Реализация программы учебной дисциплины осуществляется в лаборатории инструментальных средств разработки.

Оборудование лаборатории и рабочих мест лаборатории: компьютеры, комплект учебно-методической документации.

Технические средства обучения:

программное обеспечение общего и профессионального назначения: Notepad++, браузеры Internet Explorer, Mozilla Firefox; Apache HTTP Server, PHP, MySQL.

#### **8. ОБРАЗОВАТЕЛЬНЫЕ ТЕХНОЛОГИИ**

В соответствии с требованиями ОС ВО НИЯУ МИФИ по направлению подготовки 09.04.01 «Информационные системы и технологии» реализация компетентностного подхода предусматривает широкое использование в учебном процессе активных и интерактивных форм проведения занятий в сочетании с внеаудиторной работой с целью формирования и развития профессиональных навыков студентов. В рамках учебного курса студенты работают с лекциями, рекомендованной литературой, выполняют лабораторные работы, готовятся к экзамену и зачету. В процессе подготовки студенты используют программные продукты, инструментальные среды, информационно-справочные системы, информационные источники, размещенные в сети Интернет (официальные сайты, вебпорталы, тематические форумы и телекоммуникации), электронные учебники и учебнометодические пособия.

#### **9. МЕТОДИЧЕСКИЕ РЕКОМЕНДАЦИИ СТУДЕНТАМ ПО ОРГАНИЗАЦИИ ИЗУЧЕНИЯ ДИСЦИПЛИНЫ.**

#### Предлагается

- Самостоятельно прорабатывать лекционный материал для более полного усвоения материала;
- В учебном процессе при выполнении лабораторного практикума эффективно использовать методические пособия и методический материал по темам лабораторных работ;
- Активно использовать Интернет-ресурсы для получения актуального материала по изучаемой дисциплине;

 Активно использовать Интернет-ресурсы для обновления инструментальной базы (систем программирования, инструментальных сред и т.д.) при выполнении лабораторных работ.

Программа составлена в соответствии с требованиями ОС ВО НИЯУ МИФИ к обязательному минимуму содержания основной образовательной программы по направлению подготовки 09.04.01 Информатика и вычислительная техника

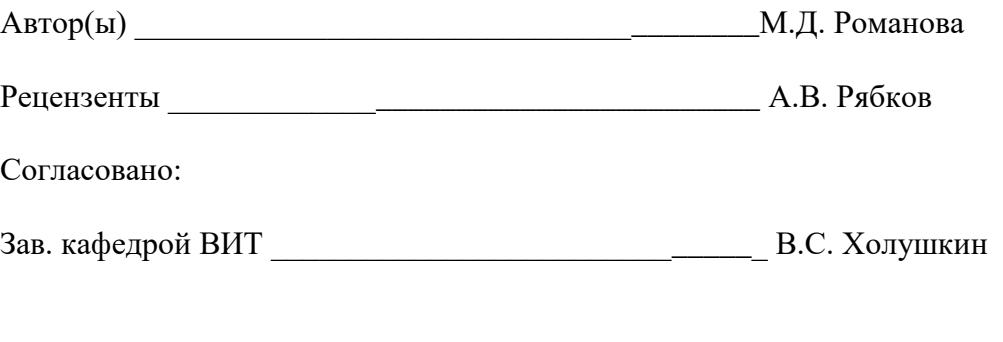

Руководитель магистерской программы и постав НО.Н. Дерюгин